## **Technical Support**

## **ODATALOGIC**

## **COMMON LIBRARY SETTINGS**

Programming codes are for the following products:

- Gryphon™ GD4100
- Gryphon™ GM4100
- Gryphon™ GBT4100
- Gryphon™ GD4300
- Quickscan™ QD2100
- Quickscan™ QW2100
- PowerScan™ PD7100
- PowerScan™ PBT7100
- Touch™ TD1100

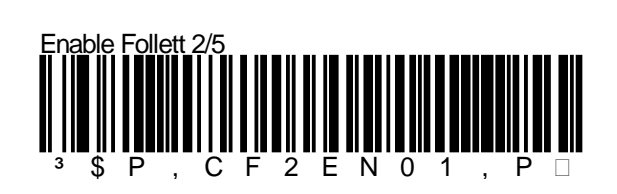

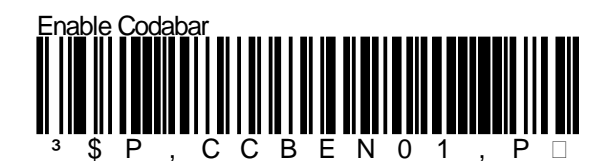

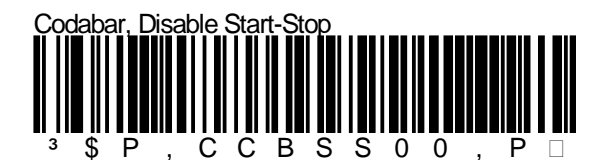

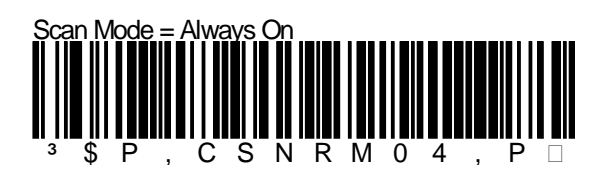

## Page 1

Datalogichas taken reasonable measures to provide information in this Programming Aid that is complete and accurate. However, Datalogic reserves the right to change any specification at any time without prior notice. The B Datalogic Mobile S.r.l. Falcon, the Falcon logo, Magellan, PowerScan, and Quick Scan are registered trademarks of Datalogic ADC. in many countries, including the U.S.A. and the E.U. All Weighs, FirstStrike, Heron, Gryphon, ,<br>mers. Product specifications are subject to change without notice

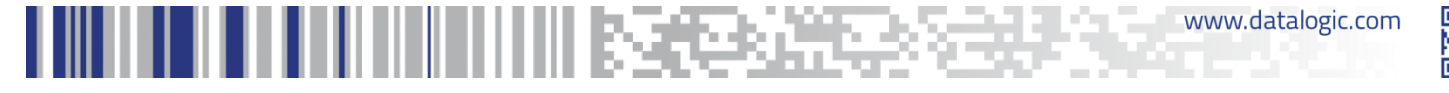

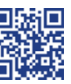